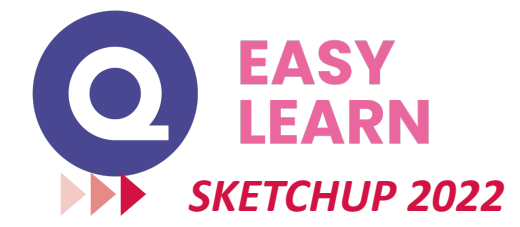

### **Objectifs pédagogiques**

Avec cette formation Sketchup, vous allez apprendre et maîtriser les fondamentaux du logiciel et son histoire en 28 modules

### **Temps moyen de formation**

15 heures

**Système d'évaluation**

OUI : QUIZZ PRE FORMATION + POST FORMATION

### **Pré requis technique**

- Navigateur web : Edge, Chrome, Firefox, Safari
- Système d'exploitation : Mac ou PC

#### **Technologie**

• Vidéo

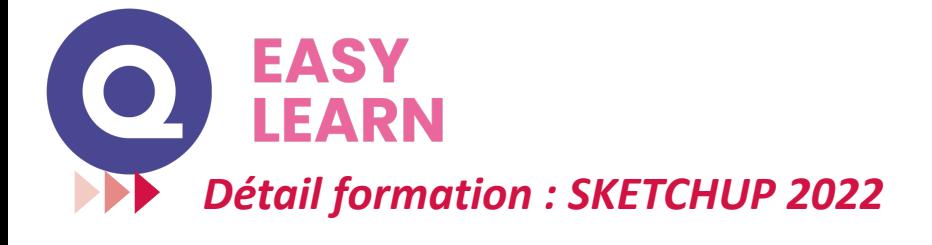

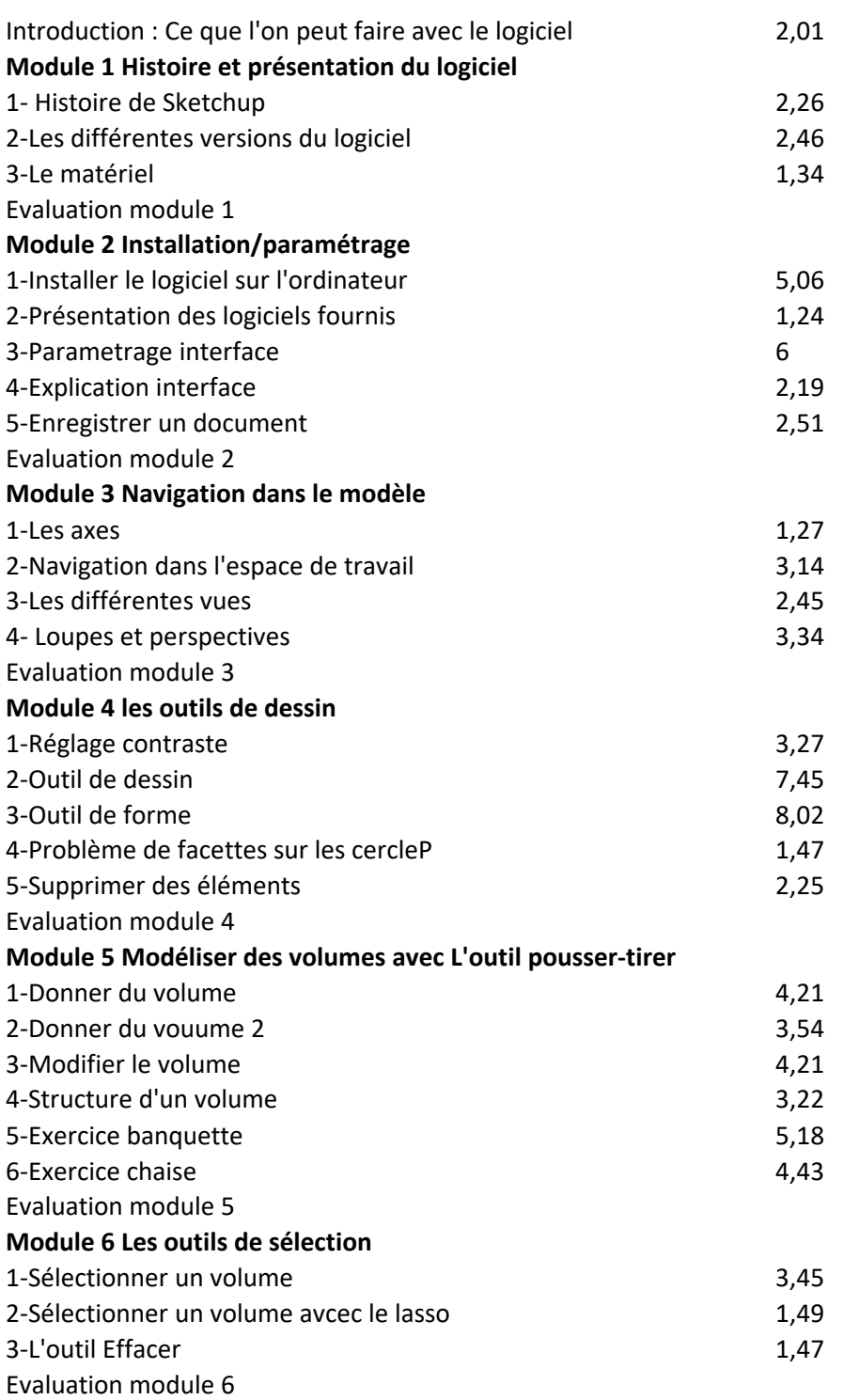

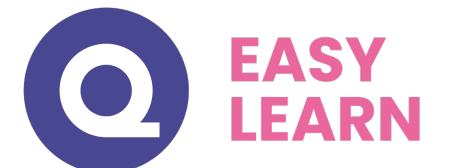

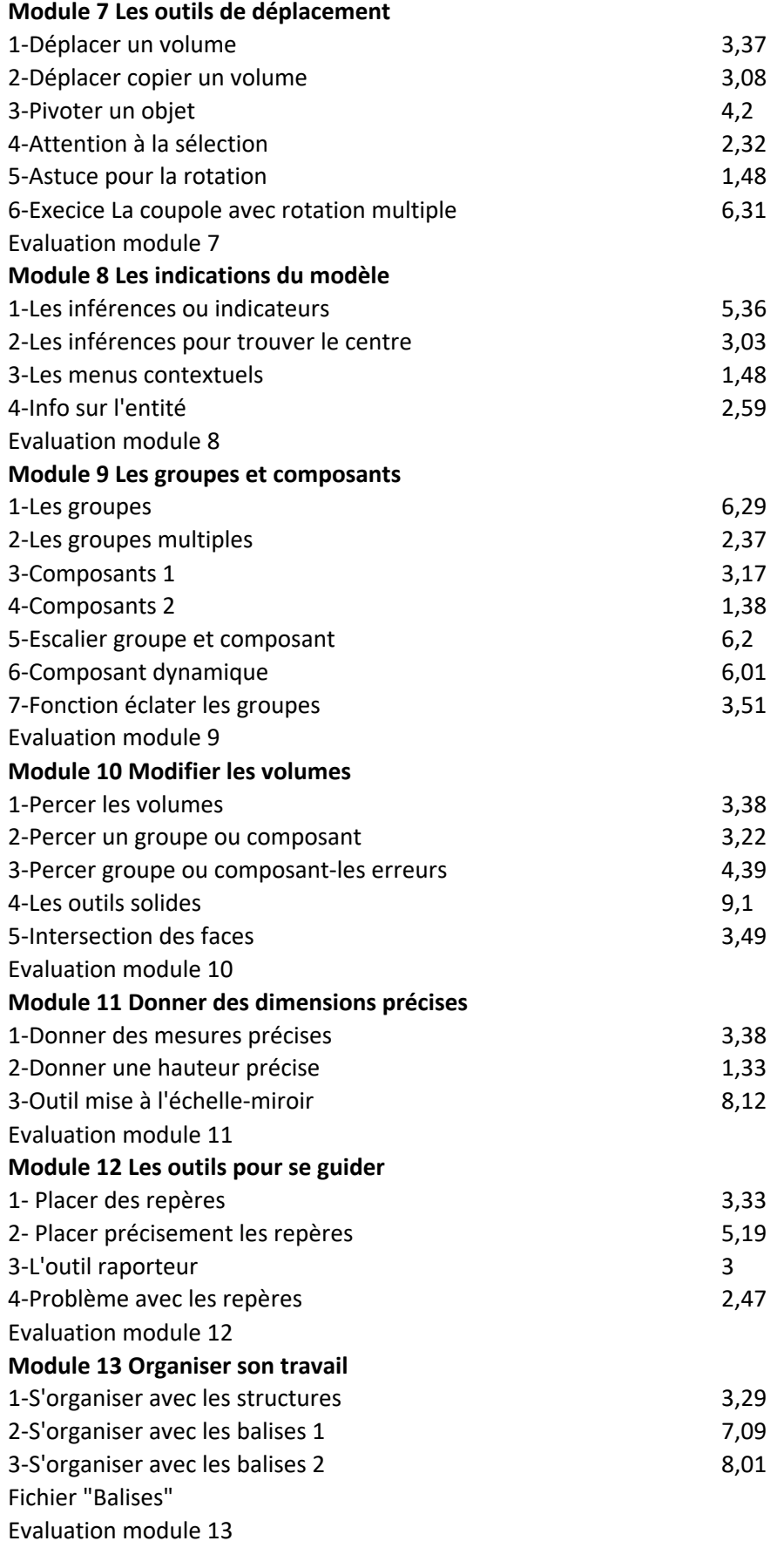

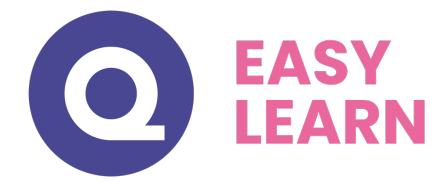

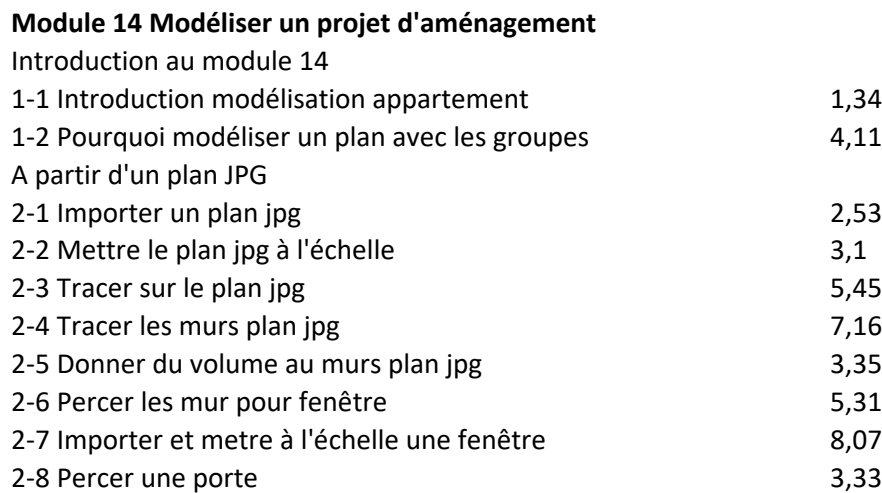

![](_page_3_Picture_193.jpeg)

![](_page_3_Picture_194.jpeg)

![](_page_3_Picture_195.jpeg)

![](_page_4_Picture_0.jpeg)

![](_page_4_Picture_236.jpeg)

![](_page_5_Picture_0.jpeg)

![](_page_5_Picture_259.jpeg)